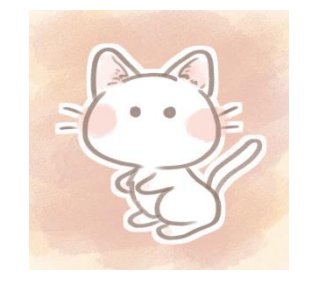

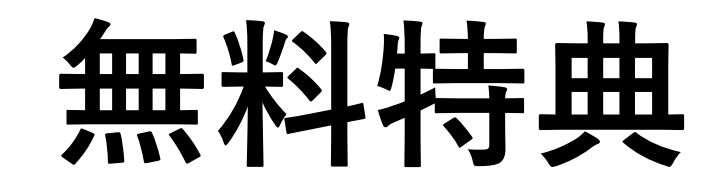

# **Twitter Brainを有害リンクにしない方法 ※無料でOK。応用可**

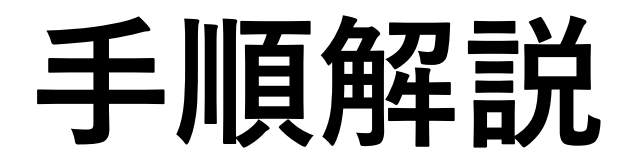

### **TwitterでBrainのアフィリエイトリンクを貼ると 有害リンク扱いされる。(優良サイトなのに・・・)**

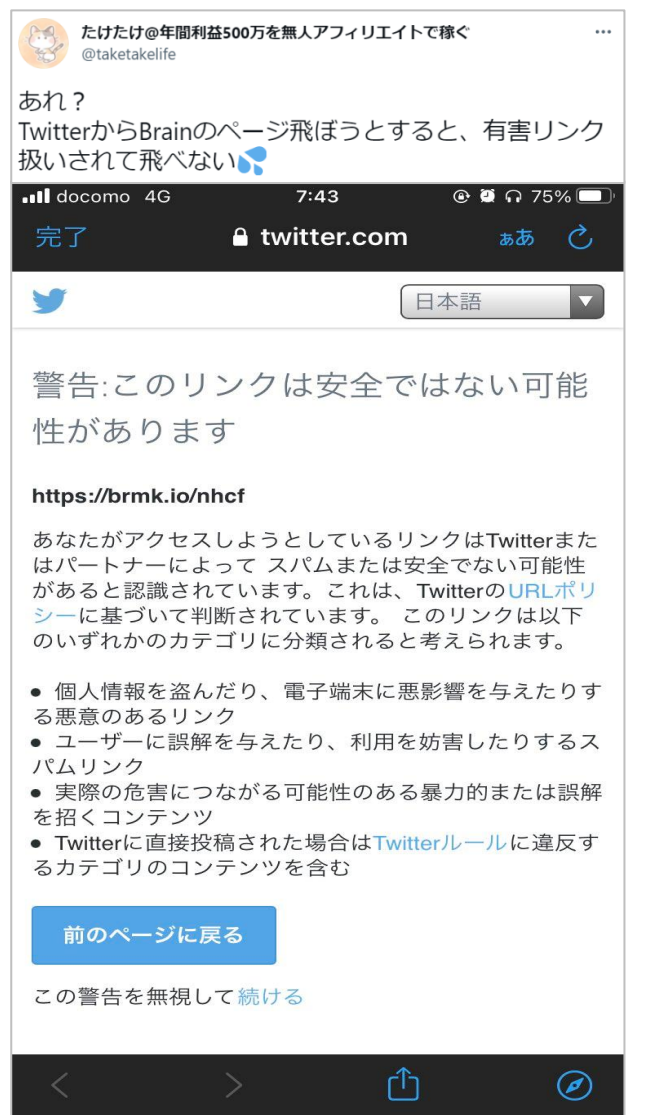

### **バリューコマース(ASP)の アフィリエイトリンクも同じ**

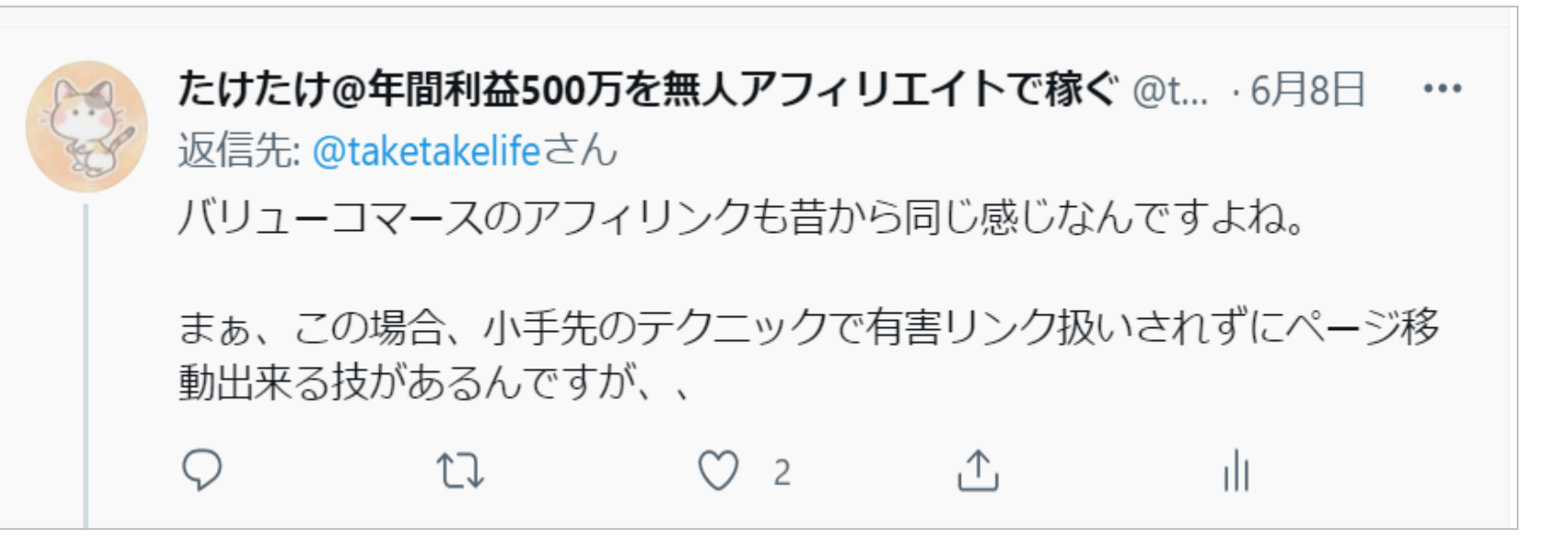

### **→有害リンク扱いされると CV/CVRが下がる。**

### **有害リンク扱いにしない技はいくつかありますが** 番簡単な方法を無料で公開します。

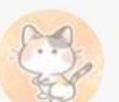

たけたけ@年間利益500万を無人アフィリエイトで稼ぐ @t... · 14時間  $......$ Brainへ有害リンク扱いしないで遷移できるか試してみました。

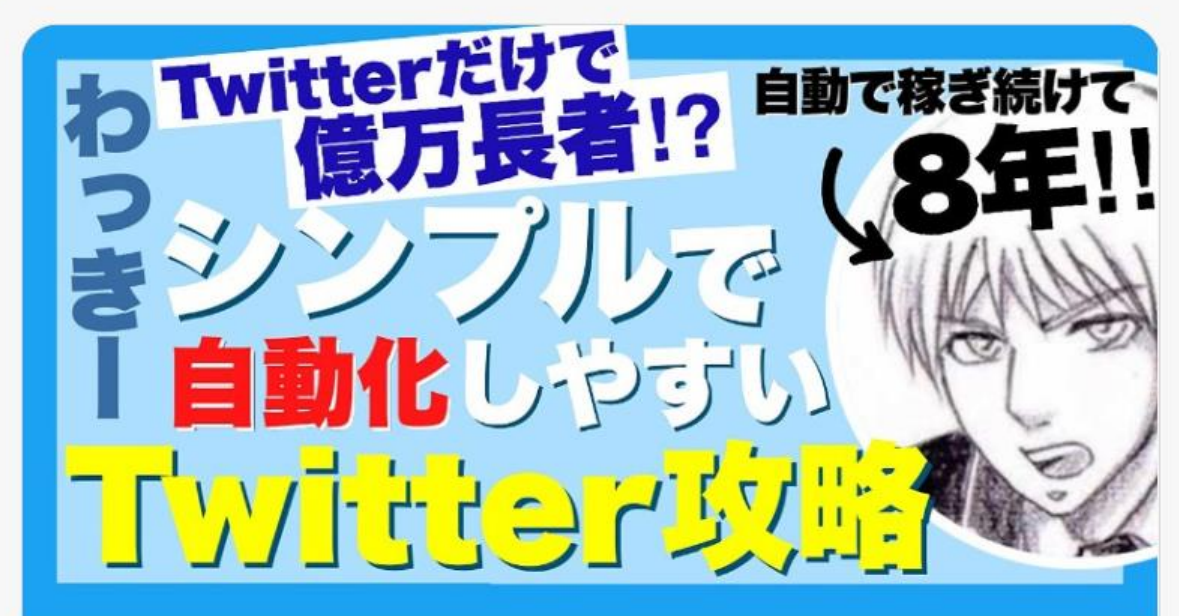

オススメのBrain S brain-market.com

# **有害リンク扱いにしない方法 →「ウェブサイトカード」を使います。**

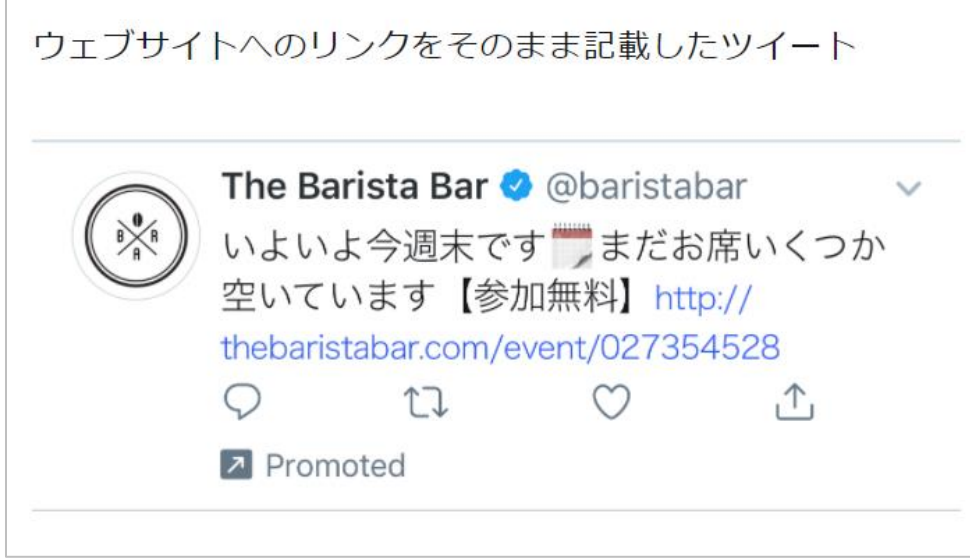

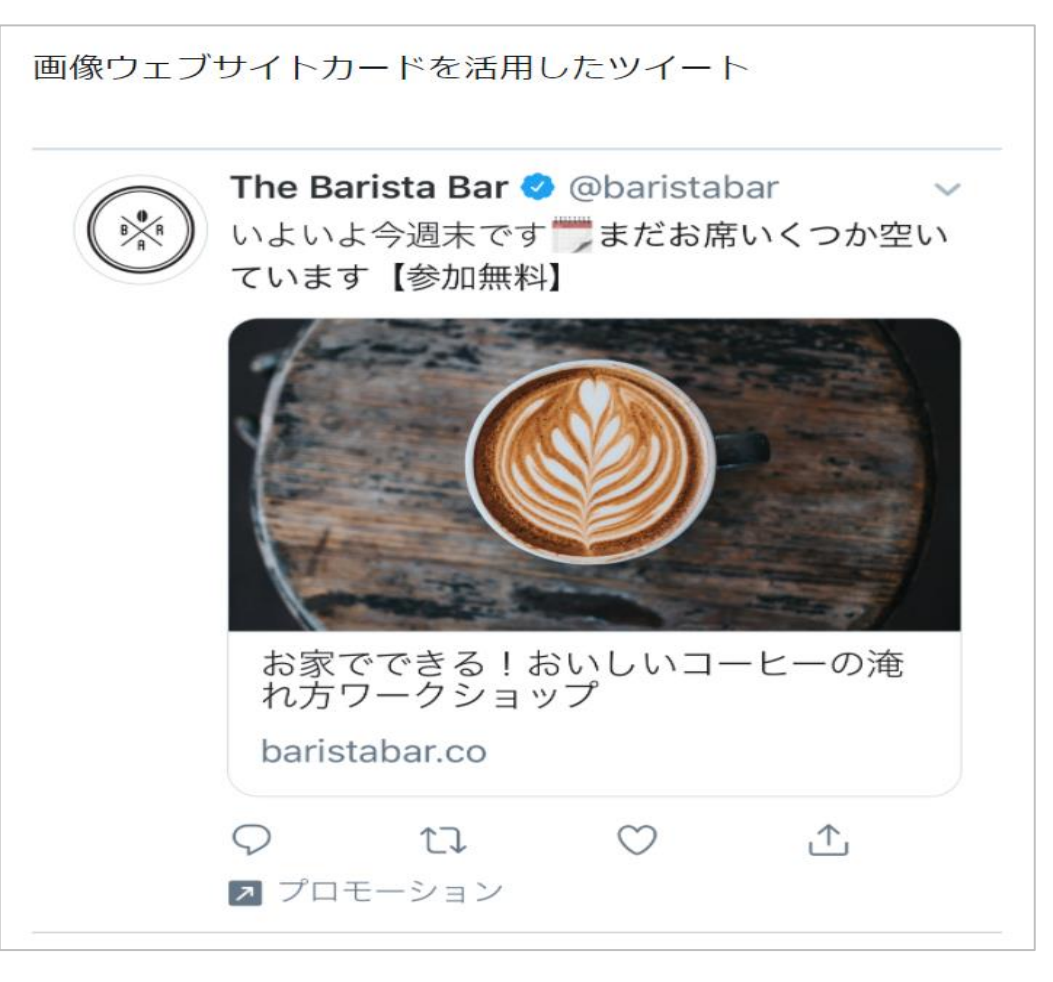

#### **<https://business.twitter.com/ja/blog/website-card.html>**

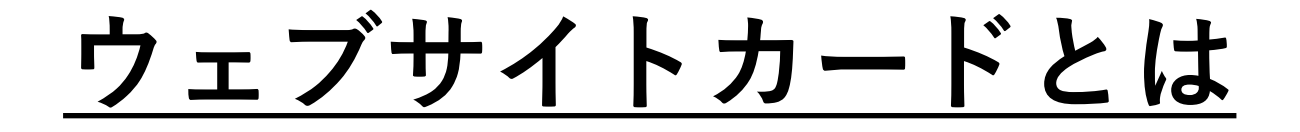

### **→プロモーション広告で主に利用されていた機能**

**広告費を支払わなくても、ウェブサイトカードの機 能は無料で使えるので、これを活用します。**

**・Twitterビジネスサイトへアクセス**

**<https://business.twitter.com/ja/blog/website-card.html>**

**・「広告を作成」をクリック**

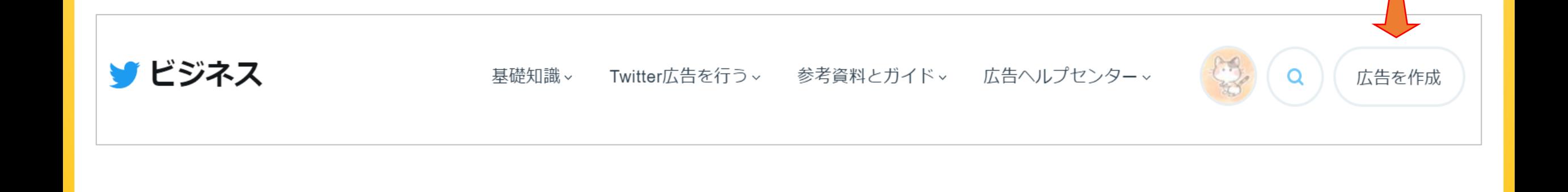

#### **・画面右上の「×」をクリック**

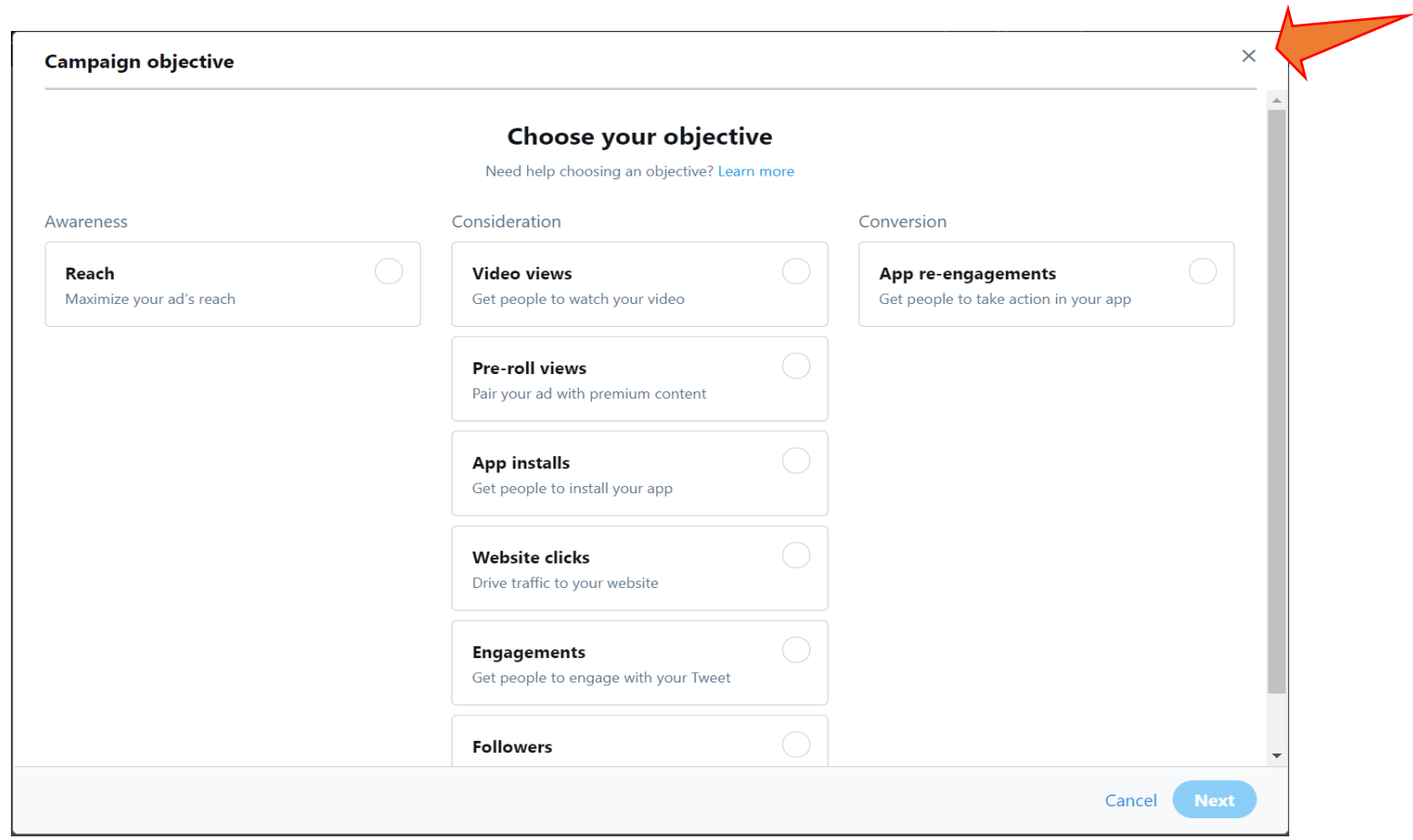

**・画面左上の「Creatives」> 「Cards」をクリック**

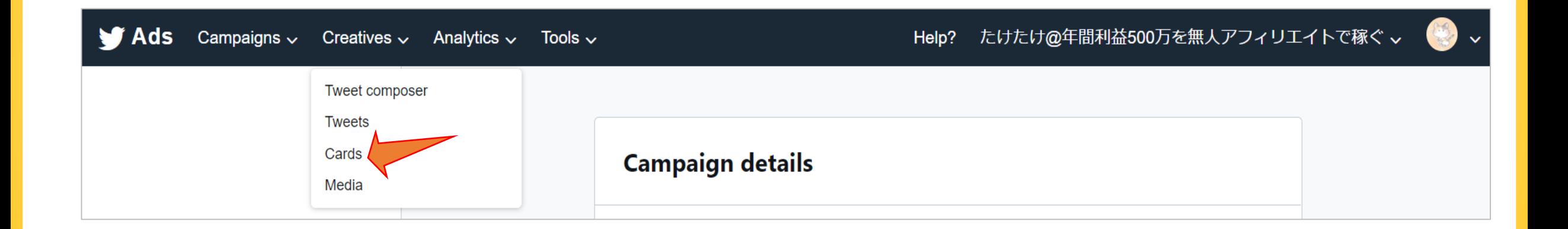

#### **・画面右上の「Create Card」> 「Website Card」をクリック**

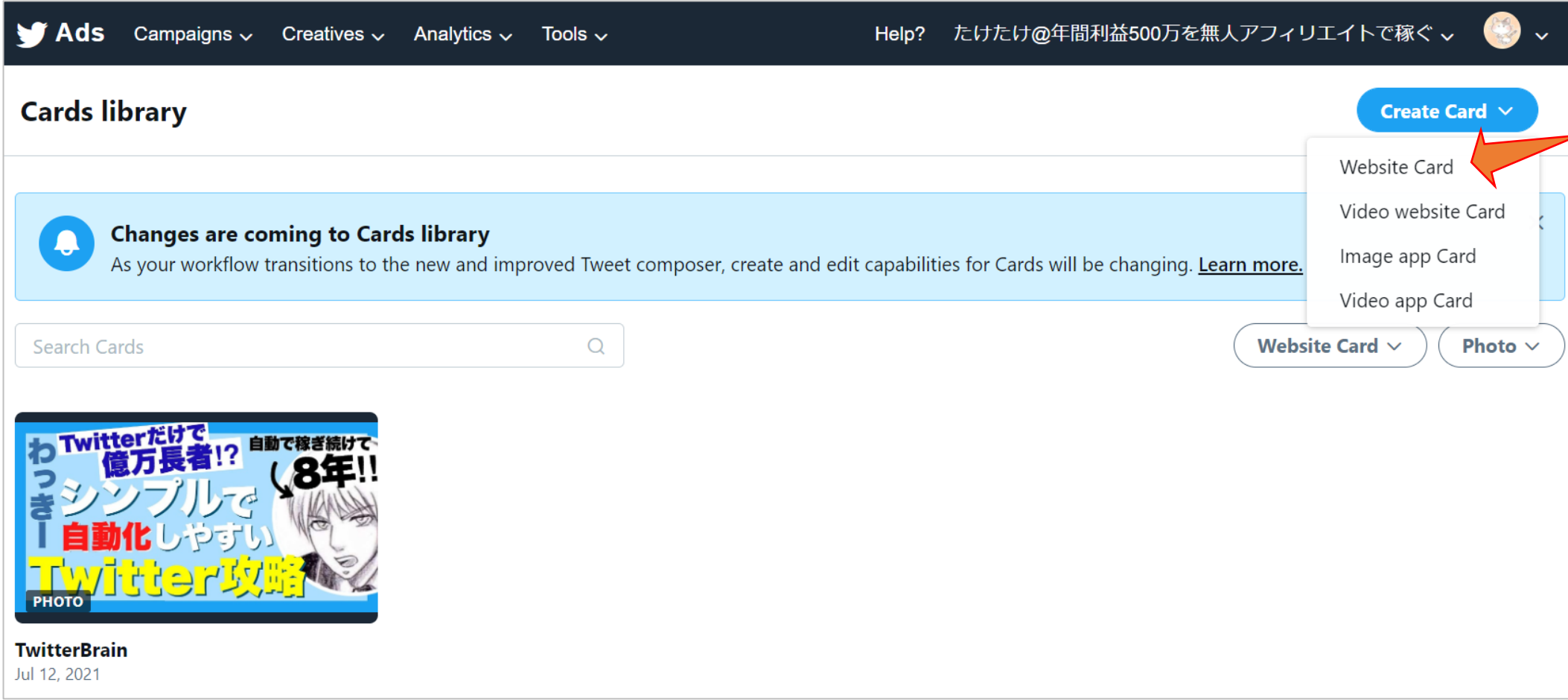

#### **・入力内容の例。ウェブサイトカードを作成したら「Create」をクリック**

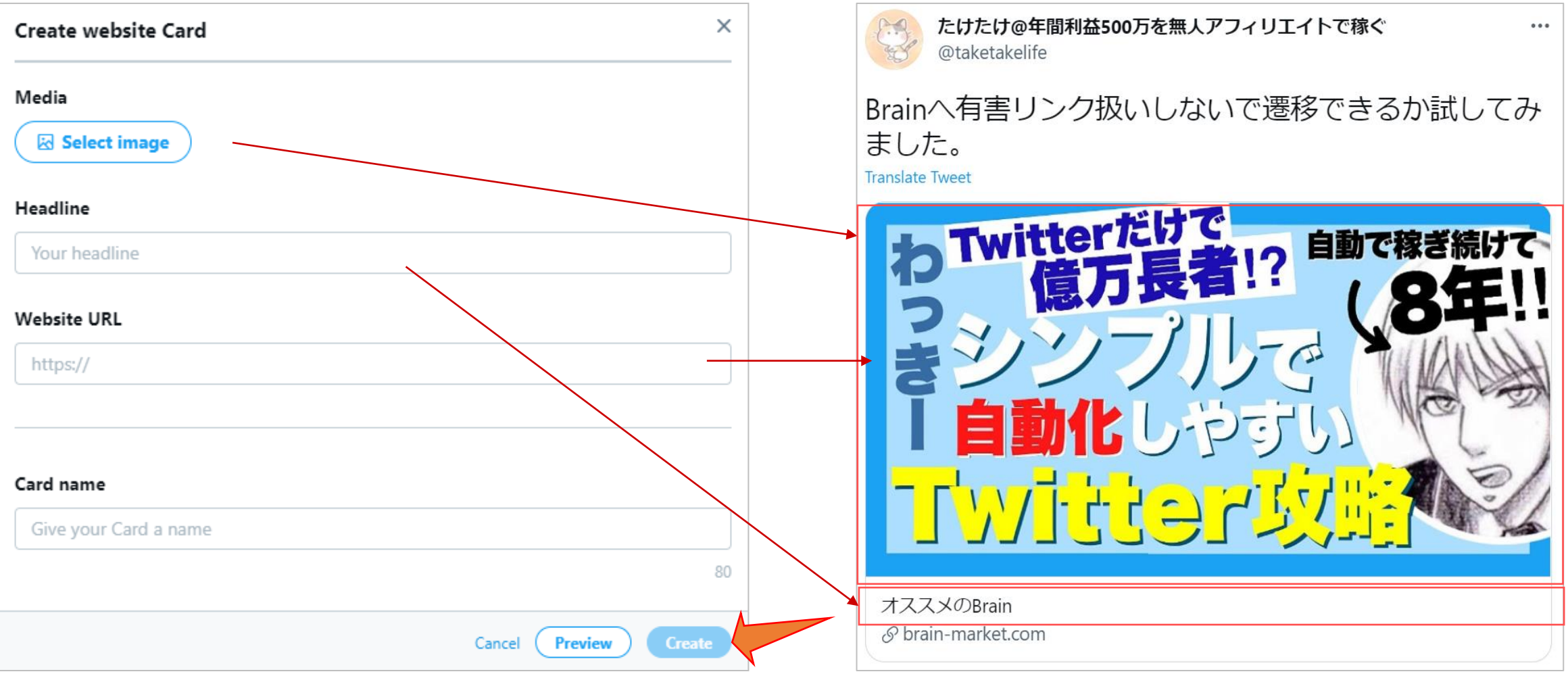

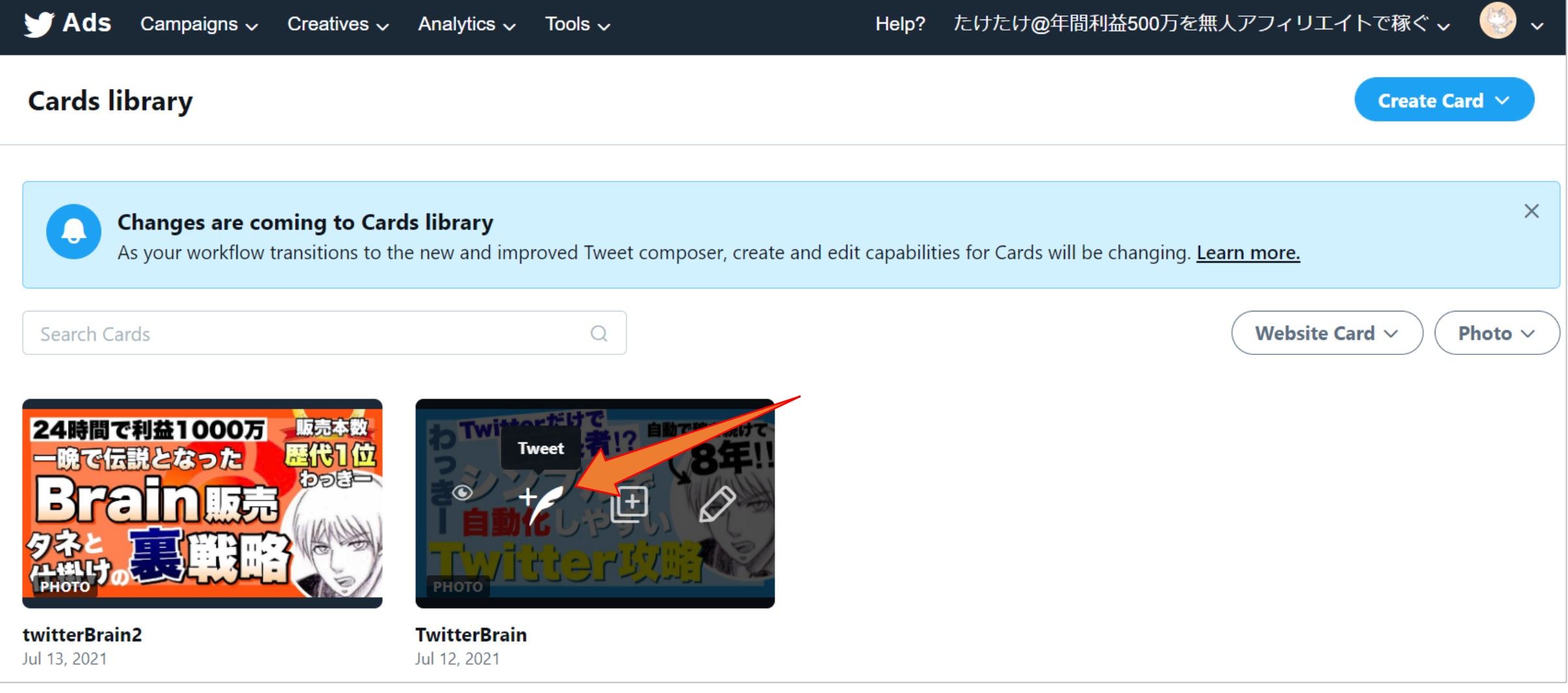

**ウェブサイトカード利用手順 Compose mode** たけたけ@年間利益500万を無人アフィリエイトで稼ぐ @taketakelife **ツイート内容 Twitterだけ** 自動で稼 i e r オススメのBrain brain-market.com **Eall Edit Card チェックを外す (広告にしないため)** Promoted-only **Tweet**  $\sim$ 

**ウェブサイトカード作成終わり**

**ウェブサイトカードの作成は以上です。 この方法を使う事で、他の有害URLも同様に対応出 来ます。**

**A8やバリューコマース等、Twitterから成約率が落 ちてたアフィリエイトも、この手順でチャンスが出 ます。是非一度試してみて下さい。**

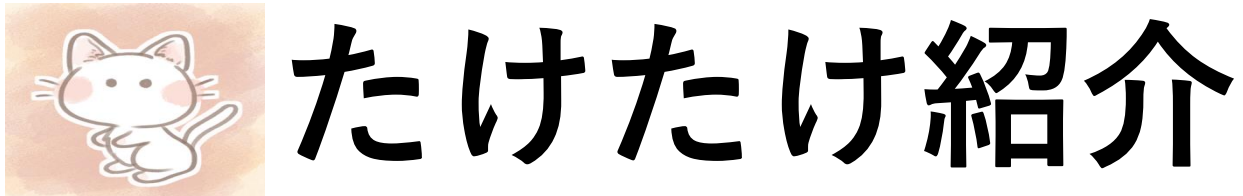

## **0→10万円稼げる情報を無料発信しています 登録はこちらから**

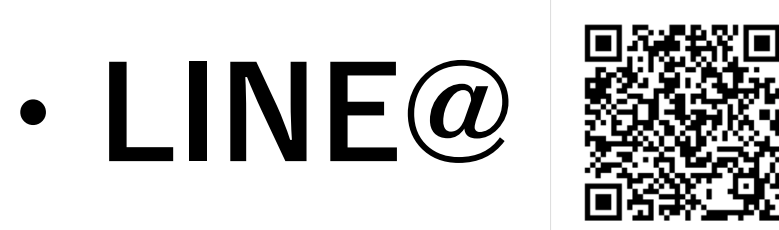

# **<https://page.line.me/041ixcui>**

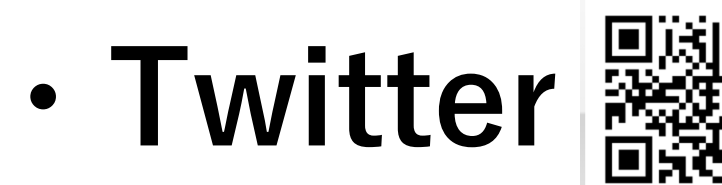

# **<https://twitter.com/taketakelife>**